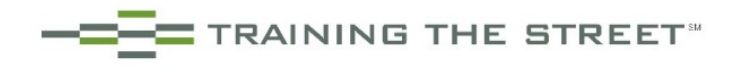

## **Comparables Video Library**

**Modeling Tips**<br> **Noncontrolling Interest**<br> **Noncontrolling Interest**<br> **Noncontrolling Interest**<br> **Noncontrolling Interest** Normalizing Comparables Template **Comparables Template** Overview of Noncontrolling<br>
Updating Comparables Output Sheet **Comparables** Income Statement Impact Updating Comparables Output Sheet

Overview of Common Issues in Public Comparables Valuation Impact Book Value vs Fair Market Value of Debt Preferred Stock **Normalizing to Net Income**<br>
Restricted Cash<br> **Normalizing Tax**<br> **Normalizing Tax** Net Cash **Adjusting If After Tax Is Disclosed**<br>Convertibles **Adjusting If After Tax Is Not Disclosed**<br>Adjusting If After Tax Is Not Disclo Noncontrolling Interest Complex Example<br>
Equity Investments<br>
Complex Example<br>
After Tax Non-recu Pensions Leases **Operating Leases**

Treasury Stock Method: Primer Treasury Stock Method: Adjustments Valuation Impact Restricted Stock Unit: Primer Restricted Stock Unit: Adjustments **Other Complications**<br>
Dual Class Shares **Other Complications**<br>
Industry Specific Multip American Depositary Receipts **International Companies** Updating Options From 10-Q

## **Convertible Debt Convertible Debt Overview of Pensions**

Overview of Convertible Debt Analyzing Converts Valuation Impact

## **Equity Investments SFAS 123R**

Overview of Equity Investments **COVER 123R** Overview of SFAS 123R Cash Flow Impact **SFAS 123R Valuation Impact** Valuation Impact

## **Discounted Cash Flow Video Library**

Model Walkthrough

## **DCF Complications**

Overview of Mid Period Convention Mid Period Convention and Terminal Values Discounting to a Valuation Date Valuation Date with Mid Period

## **Merger Consequences Video Library**

## **Tax Complications Deal Protection**

Overview of Tax Complications<br>
Asset Purchases<br>
Asset Purchases<br>
Overview of Deal Protection<br>
No Shop and Go Shop Provi Stock Purchases Section 338 **Pricing Protection** Accounting for Assets vs Stock Purchases Collars

## **Leveraged Buyout Video Library**

# **LBO Recaps**<br>Overview of Recaps

Overview of Dividend Recaps **Overview of Accounting** Modeling Simple Approach H

**CONTRAINING THE STREET** 

Balance Sheet Impact **Common Issues** Common Issues **Common Issues** Cash Flow Impact

Overview of Normalizing Taxes Adjusting If After Tax Is Not Disclosed After Tax Non-recurring Items

Overview of Operating Leases **Complications With Shares**<br>
Treasury Stock Method: Primer<br>
Present Value Approach

**Industry Specific Multiples** 

## **Pensions**

Interpretation Valuation Impact

Income Statement Impact **Adjusting for SFAS 123R Basic Example** Balance Sheet Impact **Adjusting for SFAS 123R Advanced Example** 

# **Synergy DCF Other Complications**<br> **Other Complications**<br> **Other Complications**<br> **Other Complications**<br> **Other Complications**

Adjusted Present Value Method Modeling Synergies **Equity Investments and DCF** 

No Shop and Go Shop Provisions<br>Break Up Fees

Modeling Advanced Approach Modeling Considerations **Accounting Modeling Approach** 

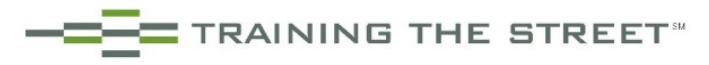

## **Financial Modeling Video Library**

# **Navigating Ribbons & Menus**<br> **Data Tables**<br> **Derview of Excel Navigation**<br> **Derview of Data Tables**

Overview of Excel Navigation and Coverview of Data Tables<br>
Overview of Data Tables<br>
Ouick Access Toolbar Introduction and Coverview Metrical Data Tables Quick Access Toolbar Introduction Menu Navigation **Menu Navigation** Menu Navigation **Horizontal Data Tables** 

Security Settings<br>Customizing the Quick Access Toolbar<br>Troubleshooting Data Tables Customizing the Quick Access Toolbar Overview of Calculation Settings **Back-to-Back Data Tables** Back-to-Back Data Tables Additional Formula & Advanced Settings

Navigating Between Sheets Selecting and Deselecting Ranges<br>
Utilizing the GoTo Function<br>
Utilizing the GoTo Function Utilizing the GoTo Function

## **Quick Guide to Formats** CircBuster

Overview of Number Formatting Basics<br>
Understanding Formatting Syntax<br>
Overview of Balanced Models Understanding Formatting Syntax Custom Number Formatting The Custom Number of Balance Historical Values<br>
Suggested Font Color<br>
Sanity Checking a Model Suggested Decimals **Dividing Errors by Two**<br>
Bookending **Dividing Example 20**<br>
Omission Errors

## **Setup Layout & Construction**

Vertical vs Horizontal Models **Reconciling** by Hand Elevator Columns Grouping Rows **Text Functions** Aligning and Auditing **Contact Automaker Contact Audition** Overview of Text Functions Top & Bottom Borders

Overview of Copy Paste Fundamentals Choose Function Considerations Fill Right and Fill Down<br>
Copy Paste Special and F4 Copy Paste Special and F4 Copy Paste Special and F4 Copy Paste Special and F4 Copy Paste Special and F4

**Auditing** Combo Box<br>
Overview of Auditing<br>
Overview of Auditing Auditing References on the Same Sheet Viewing Formulas and Comments

Overview of Page Setup<br>
Header-Footer Options to Preview a Sheet<br>
Naming a Print Area Header-Footer Options to Preview a Sheet

Page Break Preview Mode **Executing the Macro** View Full Screen Freezing & Unfreezing Panes Splitting Panes

Two-Way Data Tables **Optimizing Excel** Stress Testing Data Tables

## **Conditional Formatting**

**Navigating & Selecting CONDUCTER CONDUCTS Overview of Conditional Formatting** Overview of Navigating Ranges Managing Conditional Formatting

Jump Starting a Model Sanity Checking a Model **Omission Errors** Reference Errors<br>Balancing Totals

Merging Cells **Complications with Text Functions** 

## **Scenarios**

**Common Paste Options Common Paste Options Common Paste Options** Overview of the Offset Function **Formula Building and Anchoring Constitution Considerations** Offset Function Considerations Overview of Anchoring **Labels** and Grouping **Labels** and Grouping Utilizing F4 in Anchoring The Problem with Two-Way Data Tables and Scenarios<br>
The Solution for Two-Way Data Tables and Scenarios<br>
The Solution for Two-Way Data Tables and Scenarios Anchoring Example The Solution for Two-Way Data Tables and Scenarios<br>
Naming Cells<br>
Scenario Setup<br>
Scenario Setup Scenario Setup Overview of Data Validation Overview of Storing Cell Values<br>Efficiencies in Storing Cell Values

## **Macros**

**Page Setup** Setting up Macros Recording the Macro **View Options Editing the Macro Code** 

*\*Note: instruction for all videos is in Excel 2007 (compatible with Excel 2010 and 2013). Instruction optimized for keyboard use.*